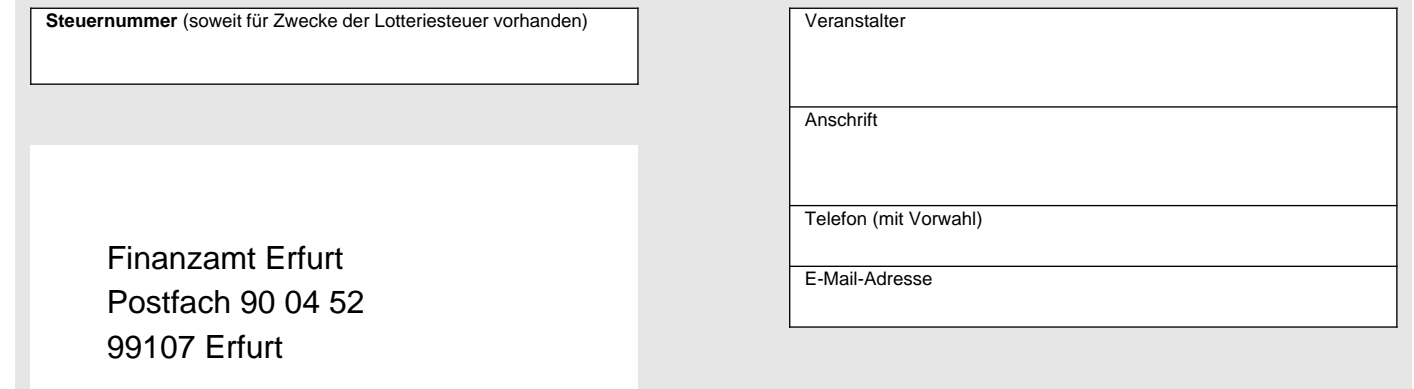

## **Anzeige einer Lotterie oder Ausspielung (§ 29 RennwLottDV)**

zentraler Thüringer Formularpool

zentraler Thüringer Formularpool

© **FormLAB** Gesellschaft für Prozessautomatisierung mbH – www.formlab-gmbh.de<br>RennwLottG-001-TH-FL – 11-2021

© For mLAB Gesellschaft für Prozessautomatisierung mbH - www.formiab-gmbh.de<br>RennwLottG-001-TH-FL – 11-2021

RennwLottG-001-TH-FL – 11-2021

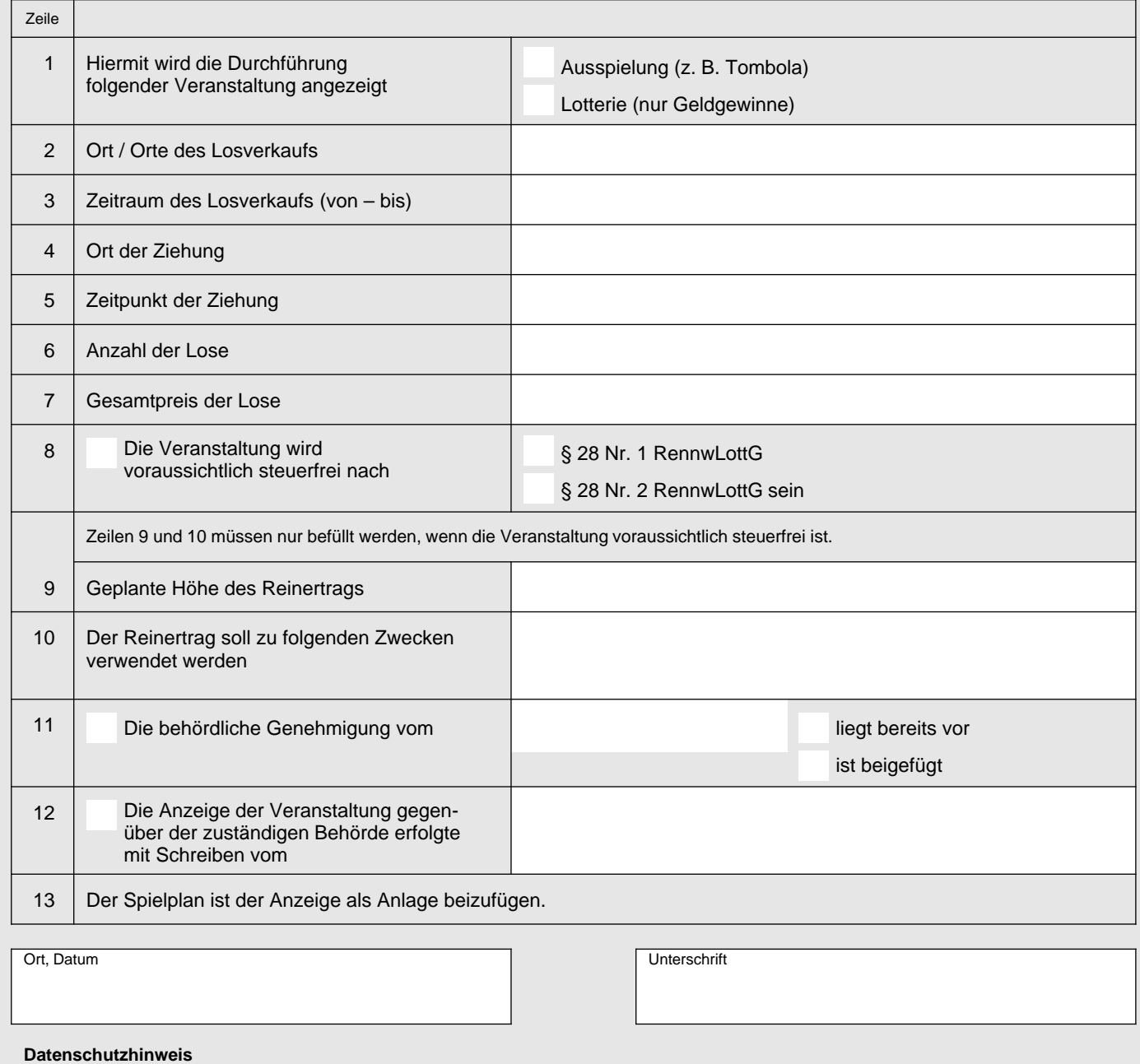

## Die mit der Anzeige angeforderten Daten werden aufgrund des § 29 Rennwett- und Lotteriegesetz-Durchführungsverordnung erhoben. Die Angabe der Telefonnummer und der E-Mail-Adresse ist freiwillig. Informationen über die Verarbeitung personenbezogener Daten in der Steuerverwaltung und über Ihre Rechte nach der Datenschutz-Grundverordnung sowie über Ihre Ansprechpartner in Datenschutzfragen entnehmen Sie bitte dem allgemeinen Informationsschreiben der Finanzverwaltung. Dieses Informationsschreiben finden Sie unter www.finanzamt.de (unter der Rubrik "Datenschutz") oder erhalten Sie bei Ihrem Finanzamt.